# Oracle® Communications MetaSolv **Solution** Database Change Reference

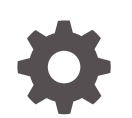

Release 6.3 E69841-02 January 2020

**ORACLE** 

Oracle Communications MetaSolv Solution Database Change Reference, Release 6.3

E69841-02

Copyright © 2020, Oracle and/or its affiliates. All rights reserved.

This software and related documentation are provided under a license agreement containing restrictions on use and disclosure and are protected by intellectual property laws. Except as expressly permitted in your license agreement or allowed by law, you may not use, copy, reproduce, translate, broadcast, modify, license, transmit, distribute, exhibit, perform, publish, or display any part, in any form, or by any means. Reverse engineering, disassembly, or decompilation of this software, unless required by law for interoperability, is prohibited.

The information contained herein is subject to change without notice and is not warranted to be error-free. If you find any errors, please report them to us in writing.

If this is software or related documentation that is delivered to the U.S. Government or anyone licensing it on behalf of the U.S. Government, then the following notice is applicable:

U.S. GOVERNMENT END USERS: Oracle programs, including any operating system, integrated software, any programs installed on the hardware, and/or documentation, delivered to U.S. Government end users are "commercial computer software" pursuant to the applicable Federal Acquisition Regulation and agencyspecific supplemental regulations. As such, use, duplication, disclosure, modification, and adaptation of the programs, including any operating system, integrated software, any programs installed on the hardware, and/or documentation, shall be subject to license terms and license restrictions applicable to the programs. No other rights are granted to the U.S. Government.

This software or hardware is developed for general use in a variety of information management applications. It is not developed or intended for use in any inherently dangerous applications, including applications that may create a risk of personal injury. If you use this software or hardware in dangerous applications, then you shall be responsible to take all appropriate fail-safe, backup, redundancy, and other measures to ensure its safe use. Oracle Corporation and its affiliates disclaim any liability for any damages caused by use of this software or hardware in dangerous applications.

Oracle and Java are registered trademarks of Oracle and/or its affiliates. Other names may be trademarks of their respective owners.

Intel and Intel Xeon are trademarks or registered trademarks of Intel Corporation. All SPARC trademarks are used under license and are trademarks or registered trademarks of SPARC International, Inc. AMD, Opteron, the AMD logo, and the AMD Opteron logo are trademarks or registered trademarks of Advanced Micro Devices. UNIX is a registered trademark of The Open Group.

This software or hardware and documentation may provide access to or information about content, products, and services from third parties. Oracle Corporation and its affiliates are not responsible for and expressly disclaim all warranties of any kind with respect to third-party content, products, and services unless otherwise set forth in an applicable agreement between you and Oracle. Oracle Corporation and its affiliates will not be responsible for any loss, costs, or damages incurred due to your access to or use of third-party content, products, or services, except as set forth in an applicable agreement between you and Oracle.

## **Contents**

#### [Preface](#page-3-0)

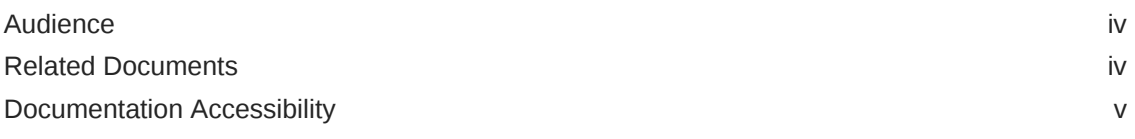

#### 1 [Database Changes in 6.3 Patches](#page-5-0)

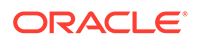

### <span id="page-3-0"></span>Preface

This document contains the database changes for the Oracle Communications MetaSolv Solution (MSS) 6.3 release. Database changes for each subsequent maintenance releases will be added to this guide as they are released.

#### Audience

This document is for database administrators responsible for installing or maintaining MSS and ensuring the software is operating as required.

#### Related Documents

For more information, see the following documents in the MSS 6.3 documentation set:

- *MSS Planning Guide:* Describes information you need to consider in planning your MSS environment prior to installation.
- *Installation Guide*: Describes system requirements and installation procedures for installing MSS.
- *MSS System Administrator's Guide:* Describes post-installation tasks and administrative tasks such as maintaining user security.
- *MSS Security Guide:* Provides guidelines and recommendations for setting up MSS in a secure configuration.
- *MSS Network Grooming User's Guide:* Provides information about the MSS Network Grooming tool.
- *MSS Address Correction Utility User's Guide:* Provides information about the MSS Address Correction utility.
- *MSS Technology Module Guide:* Describes each of the MSS technology modules.
- *MSS Data Selection Tool How-to Guide:* Provides an overview of the Data Selection Tool, and procedures on how it used to migrate the product catalog, equipment specifications, and provisioning plans from one release of your environment to another.
- *MSS CORBA API Developer's Reference:* Describes how MSS APIs work, highlevel information about each API, and instructions for using the APIs to perform specific tasks.
- *MSS Custom Extensions Developer's Reference:* Describes how to extend the MSS business logic with custom business logic through the use of custom extensions.
- *MSS Web Services Developer's Guide:* Describes the MSS Web Services and provides information about the MSS Web Service framework that supports web

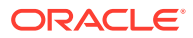

services, the various web services that are available, and how to migrate existing XML API interfaces to web service operations.

• *MSS EJB API Developer's Reference:* Provides an overview of the MetaSolv Solution EJB APIs and instructions for using the APIs to perform tasks.

For step-by-step instructions for tasks you perform in MSS, log into the application to see the online Help.

#### <span id="page-4-0"></span>Documentation Accessibility

For information about Oracle's commitment to accessibility, visit the Oracle Accessibility Program website at [http://www.oracle.com/pls/topic/lookup?](http://www.oracle.com/pls/topic/lookup?ctx=acc&id=docacc) [ctx=acc&id=docacc](http://www.oracle.com/pls/topic/lookup?ctx=acc&id=docacc).

#### **Access to Oracle Support**

Oracle customers that have purchased support have access to electronic support through My Oracle Support. For information, visit [http://www.oracle.com/pls/topic/](http://www.oracle.com/pls/topic/lookup?ctx=acc&id=info) [lookup?ctx=acc&id=info](http://www.oracle.com/pls/topic/lookup?ctx=acc&id=info) or visit<http://www.oracle.com/pls/topic/lookup?ctx=acc&id=trs> if you are hearing impaired.

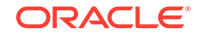

# <span id="page-5-0"></span>1 Database Changes in 6.3 Patches

MSS 6.3 includes all the database changes that were included in 6.0.16 patches, 6.2.0 patches, and 6.2.1 patches. For detailed information about the database changes made in each release, see *MSS 6.2.1 Database Change Reference*.

Table 1-1 lists the database changes that were included in 6.3 patches. The build number where the change was first introduced is referenced.

| Release   | Prodfixsql<br>File | Change                | SQL                                                                                                    |
|-----------|--------------------|-----------------------|----------------------------------------------------------------------------------------------------|
| 6.3.0.555 | 25940130.sql       | <b>Modify Columns</b> | alter table asap.equipment_spec modify (equipment_acronym<br>varchar2(25))                                              |
| 6.3.0.639 | 26878933.sql       | New Columns           | alter table ASAP.ACCESS SERVICE REQUEST add<br>PREVIOUS PON Varchar2(16) null                                           |
| 6.3.0.639 | 26878933.sql       | New Columns           | alter table ASAP.ACCESS SERVICE REQUEST add<br>TERM LIABILITY EXCEPTION char(1) null                                    |
| 6.3.0.639 | 26878933.sql       | New Columns           | alter table ASAP.EVC LVL SERV add<br>PER PACKET CLASS OF SERVICE Varchar2(21) null                                      |
| 6.3.0.639 | 26878933.sql       | <b>New Columns</b>    | alter table ASAP.ACCESS PROVIDER ROLE add<br>OEC DESIRE DUE DATE Date null                                              |
| 6.3.0.639 | 26435406.sql       | <b>Modify Columns</b> | alter table asap.dl dlr line isi modify (LOCATION varchar2<br>(50)                                                      |
| 6.3.0.639 | 21196090.sql       | <b>Modify Columns</b> | alter table asap. Provisioning plan task modify<br>(EXPEDITED_COMPLETION_DAYS number (3),<br>COMPLETION DAYS number(3)) |
| 6.3.0.639 | 21196090.sql       | <b>Modify Columns</b> | alter table asap.BEHAVIOR TASK TYPE modify<br>(EXPEDITED COMPLETION DAYS number (3),<br>COMPLETION DAYS number(3))      |
| 6.3.0.639 | 21196090.sql       | <b>Modify Columns</b> | alter table asap. TASK modify<br>(EXPEDITED COMPLETION DAYS number (3),<br>COMPLETION DAYS number(3))                   |
| 6.3.0.639 | 25542432.sql       | New Columns           | alter table ASAP.DESIGN_LAYOUT_REPORT add<br>PRILOC ALT CONTACT NM Varchar2(15) null                                    |
| 6.3.0.639 | 25542432.sql       | <b>New Columns</b>    | alter table ASAP.DESIGN LAYOUT REPORT add<br>SECLOC ALT CONTACT NM Varchar2(15) null                                    |
| 6.3.0.639 | 25542432.sql       | New Columns           | alter table ASAP.DESIGN_LAYOUT_REPORT add<br>PRILOC LOCAL CONTACT EMAIL Varchar2(60) null                               |
| 6.3.0.639 | 25542432.sql       | New Columns           | alter table ASAP.DESIGN_LAYOUT_REPORT add<br>SECLOC LOCAL CONTACT EMAIL Varchar2(60) null                               |
| 6.3.0.639 | 25542432.sql       | New Columns           | alter table ASAP.DESIGN LAYOUT REPORT add<br>PRILOC_ALT_LOCAL_CONTACT_EMAIL Varchar2(60) null                           |

**Table 1-1 Database Changes in 6.3 Patches**

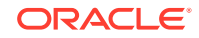

| Release   | Prodfixsql<br>File | Change                | SQL                                                                                                    |
|-----------|--------------------|-----------------------|----------------------------------------------------------------------------------------------------|
| 6.3.0.639 | 25542432.sql       | New Columns           | alter table ASAP.DESIGN LAYOUT REPORT add<br>SECLOC ALT LOCAL CONTACT EMAIL Varchar2(60) null                                                                                                    |
| 6.3.0.639 | 25542432.sql       | New Columns           | alter table ASAP.DESIGN LAYOUT REPORT add<br>PRILOC_ALT_CONTACT_TEL_NBR Varchar2(17) null                                                                                                    |
| 6.3.0.639 | 25542432.sql       | New Columns           | alter table ASAP.DESIGN LAYOUT REPORT add<br>SECLOC ALT CONTACT TEL NBR Varchar2(17) null                                                                                                    |
| 6.3.0.733 | 27756814.sql       | <b>Modify Columns</b> | alter table ASAP.ADDRESS add LATITUDE Varchar2(9) null                                                                                                    |
| 6.3.0.733 | 27756814.sql       | <b>Modify Columns</b> | alter table ASAP.ADDRESS add LONGITUDE Varchar2(11)<br>null                                                                                                    |
| 6.3.0.733 | 27756814.sql       | New Table             | CREATE TABLE ASAP.PROVIDER TEST ACCEPTANCE<br>(PTA ID Number(9,0) Not Null, DOCUMENT NUMBER<br>Number(9,0) Not Null, ASR VERSION IDENTIFICATION<br>Varchar2(2) Null, ASR NUMBER Varchar2(18) Null,<br>ACCESS_PROVIDER_SERV_CTR_CODE Varchar2(4) Null,<br>DATE_TIME_SENT Date Null, AP_CONTACT_NAME<br>Varchar2(15) Null, AP CONTACT TELEPHONE NUMBER<br>Varchar2(17) Null, AP_MTCE_TELEPHONE_NUMBER<br>Varchar2(10) Null, AP EMAIL Varchar2(60) Null, PTA VER<br>Varchar2(2) Null, TEST ACCEPTANCE COMPLETION DT<br>Date Null, LINK_AGGREGATION_GROUP_ID Varchar2(24)<br>Null, MULTI CHAS LINK AGGR GROUP ID Varchar2(24)<br>Null, TEST_LOCAL_CONTACT_NAME Varchar2(15) Null,<br>TEST ACCESS TELEPHONE NUMBER Varchar2(17) Null,<br>TEST LOCAL CONTACT EMAIL Varchar2(60) Null,<br>LAST MODIFIED USERID Varchar2(8) Not Null,<br>LAST MODIFIED DATE Date Not Null ) tablespace DATA |
| 6.3.0.733 | 27756814.sql       | New Index             | create unique index ASAP.PFXPK PTA on<br>PROVIDER TEST ACCEPTANCE (PTA ID asc) tablespace<br><b>INDEXES</b>                                                                                                    |
| 6.3.0.733 | 27756814.sql       | New Constraint        | alter table ASAP.PROVIDER TEST ACCEPTANCE add<br>constraint PFXPK PTA primary key (PTA ID)                                                                                                    |
| 6.3.0.733 | 27756814.sql       | <b>New Constraint</b> | alter table ASAP.PROVIDER TEST ACCEPTANCE add<br>constraint PFXFK PTA ACC SERV REQ foreign key<br>(DOCUMENT_NUMBER) references<br>ACCESS_SERVICE_REQUEST (DOCUMENT_NUMBER)                                                                                                    |
| 6.3.0.733 | 27756814.sql       | New Sequence          | CREATE SEQUENCE ASAP.SQ_PTA MINVALUE 10000<br>MAXVALUE 9999999999999999999999999999 INCREMENT<br>BY 1 START WITH 15469 CACHE 20 NOORDER NOCYCLE                                                                                                    |
| 6.3.0.733 | 27756814.sql       | New Synonym           | CREATE PUBLIC SYNONYM SQ PTA FOR ASAP.SQ PTA                                                                                                    |
| 6.3.0.733 | 27756814.sql       | New Synonym           | create public synonym PROVIDER_TEST_ACCEPTANCE for<br>ASAP.PROVIDER TEST ACCEPTANCE                                                                                                    |

**Table 1-1 (Cont.) Database Changes in 6.3 Patches**

| Release   | Prodfixsql<br><b>File</b> | Change                | SQL                                                                                                    |
|-----------|---------------------------|-----------------------|----------------------------------------------------------------------------------------------------|
| 6.3.0.733 | 27756814.sql              | New Table             | CREATE TABLE ASAP.PTA LOCATION ( PTA ID<br>Number(9,0) Not Null, PTA SERV LOC USE Varchar2(10)<br>Not Null, ADDRESS NUMBER PREFIX Varchar2(6) Null,<br>ADDRESS NUMBER Varchar2(10) Null,<br>ADDRESS_NUMBER_SUFFIX Varchar2(4) Null,<br>STREET_DIRECTIONAL_PREFIX Varchar2(2) Null,<br>STREET NAME Varchar2(60) Null, STREET TYPE<br>Varchar2(7) Null, STREET DIRECTIONAL SUFFIX<br>Varchar2(2) Null, LOCATION_DESIGNATOR1 Varchar2(4)<br>Null, LOCATION_VALUE1 Varchar2(10) Null,<br>LOCATION DESIGNATOR2 Varchar2(4) Null,<br>LOCATION VALUE2 Varchar2(10) Null,<br>LOCATION DESIGNATOR3 Varchar2(4) Null,<br>LOCATION VALUE3 Varchar2(10) Null,<br>GA_INSTANCE_ID_CITY Number(9) Null,<br>GA INSTANCE ID STATE CD Number(9) Null,<br>GA INSTANCE ID COUNTRY Number(9) Null, ZIP CODE<br>Varchar2(12) Null, LOCATION ID Number(9,0) Null,<br>ADD ADDRESS DMARC INFO Varchar2(120) Null,<br>LAST_MODIFIED_USERID Varchar2(8) Not Null,<br>LAST MODIFIED DATE Date Not Null ) tablespace DATA |
| 6.3.0.733 | 27756814.sql              | New Index             | create unique index ASAP.PFXPK PTA LOC on<br>PTA_LOCATION (PTA_ID asc, PTA_SERV_LOC_USE asc)<br>tablespace INDEXES                                                                                                    |
| 6.3.0.733 | 27756814.sql              | New Constraint        | alter table ASAP.PTA LOCATION add constraint<br>PFXPK PTA LOC primary key<br>(PTA_ID,PTA_SERV_LOC_USE)                                                                                                    |
| 6.3.0.733 | 27756814.sql              | New Constraint        | alter table ASAP.PTA LOCATION add constraint<br>PFXFK PTALOC PTA foreign key (PTA ID) references<br>ASAP.PROVIDER TEST ACCEPTANCE (PTA ID)                                                                                                    |
| 6.3.0.733 | 27756814.sql              | <b>New Constraint</b> | alter table ASAP.PTA LOCATION add constraint<br>PFXFK PTALOC NETLOC foreign key (LOCATION ID)<br>references ASAP.NETWORK LOCATION (LOCATION ID)                                                                                                    |
| 6.3.0.733 | 27756814.sql              | New Constraint        | alter table ASAP.PTA LOCATION add constraint<br>PFXFK PTALOC CITY FOREIGN KEY<br>(GA INSTANCE ID CITY) REFERENCES<br>ASAP.GA INSTANCE (GA INSTANCE ID)                                                                                                    |
| 6.3.0.733 | 27756814.sql              | New Constraint        | alter table ASAP.PTA LOCATION add constraint<br>PFXFK PTALOC STATE FOREIGN KEY<br>(GA INSTANCE ID STATE CD) REFERENCES<br>ASAP.GA INSTANCE (GA INSTANCE ID)                                                                                                    |
| 6.3.0.733 | 27756814.sql              | New Constraint        | alter table ASAP.PTA LOCATION add constraint<br>PFXFK_PTALOC_CNTRY FOREIGN KEY<br>(GA INSTANCE ID COUNTRY) REFERENCES<br>ASAP.GA_INSTANCE (GA_INSTANCE_ID)                                                                                                    |
| 6.3.0.733 | 27756814.sql              | New Synonym           | create public synonym PTA LOCATION for<br>ASAP.PTA LOCATION                                                                                                    |

**Table 1-1 (Cont.) Database Changes in 6.3 Patches**

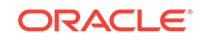

| Release   | Prodfixsql<br><b>File</b> | Change                | SQL                                                                                                    |
|-----------|---------------------------|-----------------------|----------------------------------------------------------------------------------------------------|
| 6.3.0.733 | 27756814.sql              | New Table             | CREATE TABLE ASAP.PTA_CIRCUIT ( PTA_ID Number(9,0)<br>Not Null, REFERENCE NUMBER Varchar2(4) Not Null,<br>ECCKT Varchar2(53) Null, ACCESS ECCKT Varchar2(42)<br>Null, CKR Varchar2(53) Null, JACK CODE Varchar2(5) Null,<br>NETWORK_INTERFACE_DEVICE_TYPE Varchar2(3) Null,<br>RACK Varchar2(10) Null, PORT Varchar2(4) Null,<br>EXTENDED WIRING INDICATOR char(1) Null,<br>EXTENDED WIRING TYPE Char(1) Null,<br>CONNECTING FACILITY ASSIGNMENT Varchar2(42) Null,<br>CROSS_CONNECT_EQ_ASSIGN Varchar2(60) Null,<br>PORT_SPEED Varchar2(6) Null, PORT_SPEED_UOM<br>Char(1) Null, ACCESS_SPEED Varchar2(8) Null,<br>ORDER NUMBER Varchar2(17) Null,<br>COMPLETED WITH RELATED ORDER Varchar2(17) Null,<br>TESTING_TYPE Varchar2(124) Null, TESTING_RESULTS<br>Varchar2(124) Null, LAST MODIFIED USERID Varchar2(8)<br>Not Null, LAST MODIFIED DATE Date Not Null ) tablespace<br><b>DATA</b> |
| 6.3.0.733 | 27756814.sql              | New Index             | create unique index ASAP.PFXPK PTA CKT on<br>PTA CIRCUIT (PTA ID asc, REFERENCE NUMBER asc)<br>tablespace INDEXES                                                                                                    |
| 6.3.0.733 | 27756814.sql              | <b>New Constraint</b> | alter table ASAP.PTA CIRCUIT add constraint<br>PFXPK_PTA_CKT primary key (PTA_ID,<br>REFERENCE NUMBER)                                                                                                    |
| 6.3.0.733 | 27756814.sql              | New Constraint        | alter table ASAP.PTA CIRCUIT add constraint<br>PFXFK PTACKT PTA foreign key (PTA ID) references<br>ASAP.PROVIDER TEST ACCEPTANCE (PTA ID)                                                                                                    |
| 6.3.0.733 | 27756814.sql              | New Synonym           | create public synonym PTA CIRCUIT for<br>ASAP.PTA CIRCUIT                                                                                                    |
| 6.3.0.733 | 27756814.sql              | New Table             | CREATE TABLE ASAP.PTA VIRTUAL CIRCUIT ( PTA ID<br>Number(9,0) Not Null, VC NUM Varchar2(4) Not Null,<br>UNI_REF_NBR Varchar2(2) Not Null, VC_ID Varchar2(28)<br>Null, VC_ORD Varchar2(17) Null, VC_CKR Varchar2(53) Null,<br>LAST MODIFIED USERID Varchar2(8) Not Null,<br>LAST MODIFIED DATE Date Not Null ) tablespace DATA                                                                                                    |
| 6.3.0.733 | 27756814.sql              | New Index             | create unique index ASAP.PFXPK PTA VIRT CKT on<br>PTA VIRTUAL CIRCUIT (PTA ID asc, VC NUM<br>asc, UNI REF NBR asc) tablespace INDEXES                                                                                                    |
| 6.3.0.733 | 27756814.sql              | New Constraint        | alter table ASAP.PTA VIRTUAL CIRCUIT add constraint<br>PFXPK PTA VIRT CKT primary key<br>(PTA ID, VC NUM, UNI REF NBR)                                                                                                    |
| 6.3.0.733 | 27756814.sql              | New Constraint        | alter table ASAP.PTA VIRTUAL CIRCUIT add constraint<br>PFXFK PTAVIRCKT PTA foreign key (PTA ID) references<br>ASAP.PROVIDER TEST ACCEPTANCE (PTA ID)                                                                                                    |
| 6.3.0.733 | 27756814.sql              | New Synonym           | create public synonym PTA_VIRTUAL_CIRCUIT for<br>ASAP.PTA VIRTUAL CIRCUIT                                                                                                    |

**Table 1-1 (Cont.) Database Changes in 6.3 Patches**

| Release   | Prodfixsql<br><b>File</b> | Change                | SQL                                                                                                    |
|-----------|---------------------------|-----------------------|----------------------------------------------------------------------------------------------------|
| 6.3.0.733 | 27756814.sql              | New Table             | CREATE TABLE ASAP.PTA VIRTUAL CIRCUIT DETAIL<br>(PTA ID Number(9) Not Null, UNI REF NBR Varchar2(2)<br>Not Null, STACKED VLAN Varchar2(9) Null,<br>CUSTOMER EDGE VLAN Varchar2(9) Null,<br>REL_UNI_IDENT Varchar2(28) Null, INTERFACE_HANDOFF<br>Varchar2(10) Null, INTERFACE MODE Varchar2(8) Null,<br>LVL OF SERV NM 1 Varchar2(20) Null,<br>LVL OF SERV NM 2 Varchar2(20) Null,<br>LVL OF SERV NM 3 Varchar2(20) Null,<br>LVL_OF_SERV_NM_4 Varchar2(20) Null,<br>LVL_OF_SERV_NM_5 Varchar2(20) Null, BANDWIDTH_1<br>Varchar2(6) Null, BANDWIDTH UOM 1 char(1) Null,<br>BANDWIDTH 2 Varchar2(6) Null, BANDWIDTH UOM 2<br>char(1) Null, BANDWIDTH 3 Varchar2(6) Null,<br>BANDWIDTH_UOM_3 char(1) Null, BANDWIDTH_4<br>Varchar2(6) Null, BANDWIDTH_UOM_4 char(1) Null,<br>BANDWIDTH 5 Varchar2(6) Null, BANDWIDTH UOM 5<br>char(1) Null, COMMITTED INFO RATE INGRESS<br>Varchar2(6) Null, COMMITTED INFO RATE INGR UOM<br>Char(1) Null, TESTING TYPE Varchar2(124) Null,<br>TESTING RESULTS Varchar2(124) Null,<br>LAST MODIFIED USERID Varchar2(8) Not Null,<br>LAST MODIFIED DATE Date Not Null ) tablespace DATA |
| 6.3.0.733 | 27756814.sql              | New Index             | create unique index ASAP.PFXPK PTA VCKT DETAIL on<br>PTA VIRTUAL CIRCUIT DETAIL (PTA ID<br>asc, UNI REF NBR asc) tablespace INDEXES                                                                                                    |
| 6.3.0.733 | 27756814.sql              | New Constraint        | alter table ASAP.PTA VIRTUAL CIRCUIT DETAIL add<br>constraint PFXPK_PTA_VCKT_DETAIL primary key<br>(PTA ID, UNI_REF_NBR)                                                                                                    |
| 6.3.0.733 | 27756814.sql              | <b>New Constraint</b> | alter table ASAP.PTA_VIRTUAL_CIRCUIT_DETAIL add<br>constraint PFXFK_PTAVCKT_DTL_PTA foreign key (PTA_ID)<br>references ASAP.PROVIDER TEST ACCEPTANCE<br>(PTA ID)                                                                                                    |
| 6.3.0.733 | 27756814.sql              | New Synonym           | create public synonym PTA VIRTUAL CIRCUIT DETAIL for<br>ASAP.PTA VIRTUAL CIRCUIT DETAIL                                                                                                    |
| 6.3.0.733 | 27615889.sql              | New Index             | CREATE INDEX ASAP.IDX_DE_LA_RE_TE_SE_PR ON<br>ASAP.DESIGN_LAYOUT_REPORT<br>(TELECOM SERVICE PRIORITY)                                                                                                    |
| 6.3.0.733 | 27615889.sql              | New Index             | CREATE INDEX ASAP.IDX DESIGN TE SE PR ON<br>ASAP.DESIGN (TELECOM_SERVICE_PRIORITY)                                                                                                    |
| 6.3.0.733 | 27615889.sql              | New Index             | CREATE INDEX ASAP.IDX value label ON<br>ASAP.serv req si value (value label)                                                                                                    |
| 6.3.0.772 | 27616093.sql              | New Table             | CREATE TABLE ASAP.CIRCUIT PRIORITY ( PRIORITY ID<br>NUMBER(2) NOT NULL, PRIORITY CODE VARCHAR2(20)<br>NOT NULL, PRIORITY CODE DESC VARCHAR2(50) NOT<br>NULL, PRIORITY LEVEL NUMBER(1) NOT NULL,<br>LAST_MODIFIED_USERID VARCHAR2(8) NOT NULL,<br>LAST_MODIFIED_DATE DATE NOT NULL)                                                                                                    |

**Table 1-1 (Cont.) Database Changes in 6.3 Patches**

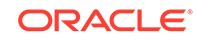

| Release   | Prodfixsql<br>File | Change                | SQL                                                                                                    |
|-----------|--------------------|-----------------------|----------------------------------------------------------------------------------------------------|
| 6.3.0.772 | 27616093.sql       | New Constraint        | ALTER TABLE ASAP.CIRCUIT PRIORITY ADD<br>CONSTRAINT PK_CIRCUIT PRIORITY PRIMARY KEY<br>(PRIORITY ID)                                                                                                    |
| 6.3.0.772 | 27616093.sql       | New Synonym           | CREATE PUBLIC SYNONYM SQ_CIRCUIT_PRIORITY FOR<br>ASAP.SQ CIRCUIT PRIORITY                                                                                                    |
| 6.3.0.772 | 27616093.sql       | New Sequence          | CREATE SEQUENCE ASAP.SQ_CIRCUIT_PRIORITY<br>MINVALUE 1 MAXVALUE 99 INCREMENT BY 1 START<br>WITH 1 CACHE 20 NOORDER NOCYCLE                                                                                                    |
| 6.3.0.772 | 27616093.sql       | <b>Modify Columns</b> | ALTER TABLE ASAP.CIRCUIT ADD PRIORITY ID<br>NUMBER(2) NULL                                                                                                    |
| 6.3.0.772 | 27616093.sql       | New Constraint        | ALTER TABLE ASAP.CIRCUIT ADD CONSTRAINT<br>FK_CIRCUIT_CIRCUIT_PRIORITY foreign key<br>(PRIORITY_ID) references<br>ASAP.CIRCUIT PRIORITY(PRIORITY ID)                                                                                                    |
| 6.3.0.772 | 28465486.sql       | <b>Modify Columns</b> | ALTER TABLE ASAP.EQUIPMENT SPEC ADD<br>VLAN PORT CAPABLE IND CHAR(1) DEFAULT "N" NOT<br><b>NULL</b>                                                                                                    |
| 6.3.0.842 | 28694073.sql       | New Columns           | alter table ASAP.SPECIAL ACCESS add LATENCY<br>Varchar2(7) Null                                                                                                    |
| 6.3.0.842 | 28694073.sql       | New Columns           | alter table ASAP.EVC_DETAIL add OAM_INDICATOR<br>Char(1) Null                                                                                                    |
| 6.3.0.842 | 28694073.sql       | New Table             | CREATE TABLE ASAP.EVC OAM DETAIL<br>(EVC OAM DETAIL ID Number(9,0) Not Null,<br>DOCUMENT NUMBER Number(9,0) Not Null, EVC NBR<br>Varchar2(4) Not Null, OAM ACTIVITY Char(1) Null,<br>MAINT ENTITY GROUP LEVEL Char(1) Null,<br>MAINT_END_POINT_IDENTIFIER Varchar2(4) Null,<br>SHORT_MAINT_ASSOC_NAME Varchar2(45) Null,<br>SHORT_MAINT_ASSOC_NAME_FORMAT Varchar2(2) Null,<br>SUBSCRIBER_MEG_MIP Char(1) Null,<br>PEER_MEP_ID_ACT_IND1 Char(1) Null, PEER_MEP_ID1<br>Varchar2(4) Null, PEER_MEP_ID_ACT_IND2 Char(1) Null,<br>PEER MEP ID2 Varchar2(4) Null,<br>PEER_MEP_ID_ACT_IND3 Char(1) Null, PEER_MEP ID3<br>Varchar2(4) Null, PEER_MEP_ID_ACT_IND4 Char(1) Null,<br>PEER MEP ID4 Varchar2(4) Null,<br>PEER_MEP_ID_ACT_IND5 Char(1) Null, PEER_MEP_ID5<br>Varchar2(4) Null, PEER MEP ID ACT IND6 Char(1) Null,<br>PEER_MEP_ID6 Varchar2(4) Null,<br>PEER MEP ID ACT IND7 Char(1) Null, PEER MEP ID7<br>Varchar2(4) Null, PEER_MEP_ID_ACT_IND8 Char(1) Null,<br>PEER_MEP_ID8 Varchar2(4) Null,<br>PEER_MEP_ID_ACT_IND9 Char(1) Null, PEER_MEP_ID9<br>Varchar2(4) Null, PEER_MEP_ID_ACT_IND10 Char(1) Null,<br>PEER MEP ID10 Varchar2(4) Null,<br>LAST MODIFIED USERID Varchar2(8) Not Null,<br>LAST MODIFIED DATE Date Not Null ) tablespace DATA |
| 6.3.0.842 | 28694073.sql       | New Index             | create unique index ASAP.PFXPK EVC OAM DETAIL on<br>EVC OAM DETAIL (EVC OAM DETAIL ID asc) tablespace<br><b>INDEXES</b>                                                                                                    |

**Table 1-1 (Cont.) Database Changes in 6.3 Patches**

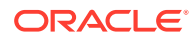

| Release   | Prodfixsql<br><b>File</b> | Change                | SQL                                                                                                    |
|-----------|---------------------------|-----------------------|----------------------------------------------------------------------------------------------------|
| 6.3.0.842 | 28694073.sql              | New Constraint        | alter table ASAP.EVC_OAM_DETAIL add constraint<br>PFXPK EVC OAM DETAIL primary key<br>(EVC OAM DETAIL ID)                                                                                                    |
| 6.3.0.842 | 28694073.sql              | New Constraint        | alter table ASAP.EVC_OAM_DETAIL add constraint<br>PFXFK_EV_OA_DE__EV_DE foreign key<br>(DOCUMENT NUMBER, EVC NBR) references EVC DETAIL<br>(DOCUMENT NUMBER, EVC NBR)                                                                                                    |
| 6.3.0.842 | 28694073.sql              | New Sequence          | CREATE SEQUENCE ASAP.SQ_EVC_OAM_DETAIL<br>MINVALUE 10000 MAXVALUE<br>999999999999999999999999999 INCREMENT BY 1 START<br>WITH 15469 CACHE 20 NOORDER NOCYCLE                                                                                                    |
| 6.3.0.842 | 28694073.sql              | New Synonym           | CREATE PUBLIC SYNONYM EVC OAM DETAIL FOR<br>ASAP.EVC OAM DETAIL                                                                                                    |
| 6.3.0.842 | 28694073.sql              | New Table             | CREATE TABLE ASAP.CR ADDRESS MODIFICATION<br>(CR ADDR MOD ID Number(9,0) Not Null,<br>DOCUMENT NUMBER Number(9,0) Not Null, CR SEQ<br>Number(3) Not Null, SUP IDENT CHAR(1) Null, REF NUM<br>Varchar2(4) Null, PRILOC_IND Char(1) Null,<br>ADDRESS NUMBER PREFIX Varchar2(6) Null,<br>ADDRESS NUMBER Varchar2(10) Null,<br>ADDRESS NUMBER SUFFIX Varchar2(4) Null,<br>STREET_DIRECTIONAL_PREFIX Varchar2(2) Null,<br>STREET_NAME Varchar2(60) Null, STREET_TYPE<br>Varchar2(7) Null, STREET_DIRECTIONAL_SUFFIX<br>Varchar2(2) Null, LOCATION DESIGNATOR1 Varchar2(4)<br>Null, LOCATION VALUE1 Varchar2(10) Null,<br>LOCATION DESIGNATOR2 Varchar2(4) Null,<br>LOCATION_VALUE2 Varchar2(10) Null,<br>LOCATION DESIGNATOR3 Varchar2(4) Null,<br>LOCATION VALUE3 Varchar2(10) Null,<br>GA INSTANCE ID CITY Number(9) Null,<br>GA INSTANCE ID STATE CD Number(9) Null,<br>GA_INSTANCE_ID_COUNTRY Number(9) Null, ZIP_CODE<br>Varchar2(12) Null, LAST_MODIFIED_USERID Varchar2(8)<br>Not Null, LAST MODIFIED DATE Date Not Null ) tablespace<br><b>DATA</b> |
| 6.3.0.842 | 28694073.sql              | New Index             | create unique index ASAP.PFXPK CR ADDR MOD on<br>CR ADDRESS MODIFICATION (CR ADDR MOD ID asc)<br>tablespace INDEXES                                                                                                    |
| 6.3.0.842 | 28694073.sql              | <b>New Constraint</b> | alter table ASAP.CR_ADDRESS_MODIFICATION add<br>constraint PFXPK_CR_ADDR_MOD primary key<br>(CR_ADDR_MOD_ID)                                                                                                    |
| 6.3.0.842 | 28694073.sql              | New Constraint        | alter table ASAP.CR ADDRESS MODIFICATION add<br>constraint PFXFK_CR_AD_MO__CL_RE foreign key<br>(DOCUMENT NUMBER, CR SEQ) references<br>ASAP.CLARIFICATION REQUEST<br>(DOCUMENT NUMBER, CR SEQ)                                                                                                    |
| 6.3.0.842 | 28694073.sql              | New Index             | create index ASAP.PFXFK_CR_AD_MO__CL_RE on<br>CR_ADDRESS_MODIFICATION<br>(DOCUMENT_NUMBER,CR_SEQ) tablespace INDEXES                                                                                                    |

**Table 1-1 (Cont.) Database Changes in 6.3 Patches**

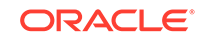

| Release   | Prodfixsql<br><b>File</b> | Change                | SQL                                                                                                    |
|-----------|---------------------------|-----------------------|----------------------------------------------------------------------------------------------------|
| 6.3.0.842 | 28694073.sql              | <b>New Constraint</b> | alter table ASAP.CR ADDRESS MODIFICATION add<br>constraint PFXFK_CR_ADDR_MOD_CITY FOREIGN KEY<br>(GA INSTANCE ID CITY) REFERENCES<br>ASAP.GA_INSTANCE (GA_INSTANCE_ID)                                                                                                    |
| 6.3.0.842 | 28694073.sql              | New Constraint        | alter table ASAP.CR ADDRESS MODIFICATION add<br>constraint PFXFK CR ADDR MOD STATE FOREIGN KEY<br>(GA INSTANCE ID STATE CD) REFERENCES<br>ASAP.GA_INSTANCE (GA_INSTANCE_ID)                                                                                                    |
| 6.3.0.842 | 28694073.sql              | <b>New Constraint</b> | alter table ASAP.CR ADDRESS MODIFICATION add<br>constraint PFXFK CR ADDR MOD CNTRY FOREIGN KEY<br>(GA INSTANCE ID COUNTRY) REFERENCES<br>ASAP.GA INSTANCE (GA INSTANCE ID)                                                                                                    |
| 6.3.0.842 | 28694073.sql              | New Sequence          | <b>CREATE SEQUENCE</b><br>ASAP.SQ CR ADDRESS MODIFICATION MINVALUE<br>10000 MAXVALUE 999999999999999999999999999<br>INCREMENT BY 1 START WITH 15469 CACHE 20<br>NOORDER NOCYCLE                                                                                                    |
| 6.3.0.842 | 28694073.sql              | New Synonym           | create public synonym CR ADDRESS MODIFICATION for<br>ASAP.CR ADDRESS MODIFICATION                                                                                                    |
| 6.3.0.842 | 28694073.sql              | New Table             | CREATE TABLE ASAP.FOC EVC OAM<br>(FOC EVC OAM ID Number(9,0) Not Null,<br>FOC_DESIGN_ID Number(9,0) Not Null,<br>MAINT END POINT IDENTIFIER Varchar2(4) Null,<br>SHORT_MAINT_ASSOC_NAME Varchar2(45) Null,<br>PEER_MEP_ID1 Varchar2(4) Null, PEER_MEP_ID2<br>Varchar2(4) Null, PEER_MEP_ID3 Varchar2(4) Null,<br>PEER_MEP_ID4 Varchar2(4) Null, PEER_MEP_ID5<br>Varchar2(4) Null, PEER MEP ID6 Varchar2(4) Null,<br>PEER_MEP_ID7 Varchar2(4) Null, PEER_MEP_ID8<br>Varchar2(4) Null, PEER_MEP_ID9 Varchar2(4) Null,<br>PEER MEP ID10 Varchar2(4) Null,<br>LAST MODIFIED USERID Varchar2(8) Not Null,<br>LAST MODIFIED DATE Date Not Null ) tablespace DATA |
| 6.3.0.842 | 28694073.sql              | New Index             | create unique index ASAP.PFXPK FOC EVC OAM on<br>FOC_EVC_OAM (FOC_EVC_OAM_ID asc) tablespace<br><b>INDEXES</b>                                                                                                    |
| 6.3.0.842 | 28694073.sql              | <b>New Constraint</b> | alter table ASAP.FOC EVC OAM add constraint<br>PFXPK_FOC_EVC_OAM primary key (FOC_EVC_OAM_ID)                                                                                                    |
| 6.3.0.842 | 28694073.sql              | New Constraint        | alter table ASAP.FOC_EVC_OAM add constraint<br>PFXFK_FO_EV_OA__FI_OR_CO foreign key<br>(FOC DESIGN ID) references<br>ASAP.FIRM ORDER CONFIRMATION (FOC DESIGN ID)                                                                                                    |
| 6.3.0.842 | 28694073.sql              | New Sequence          | CREATE SEQUENCE ASAP.SQ_FOC_EVC_OAM<br>MINVALUE 10000 MAXVALUE<br>WITH 15469 CACHE 20 NOORDER NOCYCLE                                                                                                    |
| 6.3.0.842 | 28694073.sql              | New Synonym           | create public synonym FOC_EVC_OAM for<br>ASAP.FOC_EVC_OAM                                                                                                    |
| 6.3.0.842 | 28800383.sql              | New Sequence          | Alter sequence asap.sq_circuit_priority MaxValue 99999                                                                                                    |

**Table 1-1 (Cont.) Database Changes in 6.3 Patches**

| Release    | Prodfixsql<br>File | Change                | SQL                                                                                                   |
|------------|--------------------|-----------------------|----------------------------------------------------------------------------------------------------|
| 6.3.0.842  | 28800383.sql       | <b>Modify Columns</b> | Alter table asap.circuit Modify PRIORITY ID NUMBER(5)                                                 |
| 6.3.0.842  | 28800383.sql       | <b>Modify Columns</b> | Alter table asap.circuit priority Modify PRIORITY ID<br>NUMBER(5)                                     |
| 6.3.0.904  | 26520590.sql       | <b>Modify Columns</b> | Alter table asap. EQUIPMENT SPEC Modify<br>VENDOR MODEL NUMBER VARCHAR2(35)                           |
| 6.3.0.904  | 29472095.sql       | New Synonym           | CREATE OR REPLACE PUBLIC SYNONYM<br>SQ EVC OAM DETAIL FOR ASAP.SQ EVC OAM DETAIL                      |
| 6.3.0.904  | 29472095.sql       | New Synonym           | CREATE OR REPLACE PUBLIC SYNONYM<br>SQ CR ADDRESS MODIFICATION FOR<br>ASAP.SQ CR ADDRESS MODIFICATION |
| 6.3.0.904  | 29472095.sql       | New Synonym           | CREATE OR REPLACE PUBLIC SYNONYM<br>SQ FOC EVC OAM FOR ASAP.SQ FOC EVC OAM                            |
| 6.3.0.904  | 24843698.sql       | <b>New Columns</b>    | alter table ASAP.DRAWING OBJECT add DESCRIPTION<br>Varchar2(150) null                                 |
| 6.3.0.904  | 29718584.sql       | <b>New Columns</b>    | Alter table asap. EQUIPMENT SPEC ADD SLOTS FIRST<br>CHAR(1) DEFAULT 'N'                               |
| 6.3.0.982  | 29718566.sql       | New Columns           | Alter Table ASAP.EQUIPMENT SPEC PORT ADDRESS<br>ADD PORTADDR SEQ EXT NUMBER(9,0) null                 |
| 6.3.0.1003 | 30423535.sql       | <b>New Columns</b>    | alter table ASAP.ACCESS SERVICE REQUEST add<br><b>GOVERNMENT Char(1) Null</b>                         |
| 6.3.0.1003 | 30423535.sql       | New Columns           | alter table ASAP.ACCESS SERVICE REQUEST add<br>TERM LIABILITY REVIEW Char(1) Null                     |
| 6.3.0.1003 | 30423535.sql       | <b>New Columns</b>    | alter table ASAP.FIRM ORDER CONFIRMATION add<br>PROMOTION NBR Varchar2(20) Null                       |
| 6.3.0.1003 | 30469724.sql       | <b>Modify Columns</b> | Alter table asap.EMPLOYEE MODIFY system userid<br>VARCHAR2(50)                                        |

**Table 1-1 (Cont.) Database Changes in 6.3 Patches**

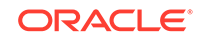